## Package 'ttTensor'

May 18, 2021

Type Package

Title Tensor-Train Decomposition

Version 1.0.1

Date 2021-05-15

Suggests testthat

**Depends** R  $(>= 3.5.0)$ 

Imports methods, rTensor, tensorr, PTAk, Matrix

Description Tensor-train is a compact representation for higher-order tensors. Some algorithms for performing tensor-train decomposition are available such as TT-SVD, TT-WOPT, and TT-Cross. For the details of the algorithms, see I. V. Oseledets (2011) <doi:10.1137/090752286>, Yuan Longao, et al (2017) <arXiv:1709.02641>, I. V. Oseledets (2010) <doi:10.1016/j.laa.2009.07.024>.

License Artistic-2.0

URL <https://github.com/rikenbit/ttTensor>

NeedsCompilation no

Author Koki Tsuyuzaki [aut, cre], Manabu Ishii [aut], Itoshi Nikaido [aut]

Maintainer Koki Tsuyuzaki <k.t.the-answer@hotmail.co.jp>

Repository CRAN

Date/Publication 2021-05-18 09:50:03 UTC

### R topics documented:

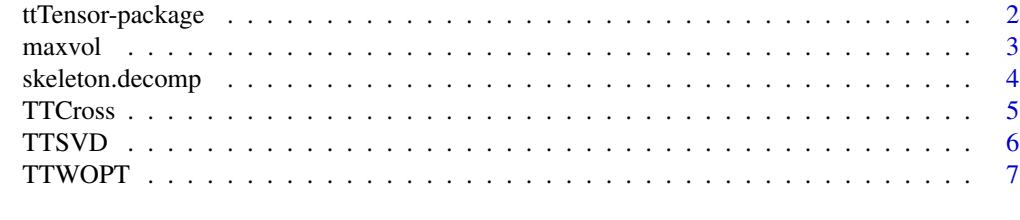

**Index** [9](#page-8-0)

<span id="page-1-0"></span>

#### Description

Tensor-train is a compact representation for higher-order tensors. Some algorithms for performing tensor-train decomposition are available such as TT-SVD, TT-WOPT, and TT-Cross. For the details of the algorithms, see I. V. Oseledets (2011) <doi:10.1137/090752286>, Yuan Longao, et al (2017) <arXiv:1709.02641>, I. V. Oseledets (2010) <doi:10.1016/j.laa.2009.07.024>.

#### Details

The DESCRIPTION file:

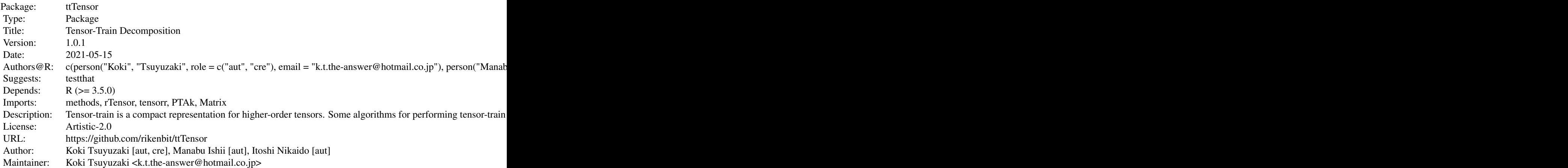

Index of help topics:

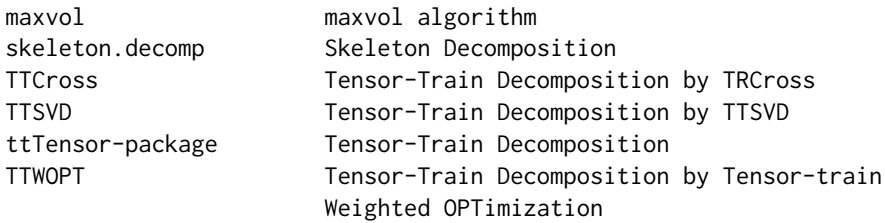

#### Author(s)

NA

Maintainer: NA

#### <span id="page-2-0"></span> $maxvol$  3

#### References

I. V. Oseledets, (2011). Tensor-Train Decomposition. *SIAM J. SCI. COMPUT.*

Yuan, Longhao, et. al., (2017). Completion of high order tensor data with missing entries via tensor-train decomposition. *International Conference on Neural Information Processing*

I. V. Oseledets, et. al., (2010). TT-cross approximation for multidimensional arrays. *Linear Algebra and its Applications*

Ali Civril, et. al., (2009). On selecting a maximum volume sub-matrix of a matrix and related problems. *Theoretical Computer Science*

#### See Also

[TTSVD](#page-5-1),[TTWOPT](#page-6-1),[TTCross](#page-4-1),[skeleton.decomp](#page-3-1),[maxvol](#page-2-1)

#### Examples

ls("package:ttTensor")

<span id="page-2-1"></span>maxvol *maxvol algorithm*

#### Description

maxvol finds the r\*r submatrix of maximal volume in C (n\*r) by greedily searching the vector of max norm, and subtractction of its projection from the rest of rows. See also http://tensorly.org/stable/\_modules/tensorly/contr

#### Usage

maxvol(C)

#### Arguments

C The input sparse matrix.

#### Value

row\_idx : The indices of rows, which make the determinant as large

#### Author(s)

Koki Tsuyuzaki

#### References

Ali Civril, et. al., (2009). On selecting a maximum volume sub-matrix of a matrix and related problems. *Theoretical Computer Science*

#### See Also

[skeleton.decomp](#page-3-1)

#### Examples

```
library("Matrix")
# Matrix data
X3 <- matrix(runif(10*20), nrow=10)
X3 <- as(X3, "sparseMatrix")
# Skeleton Decomposition
out.SKD <- skeleton.decomp(X3, r=3, num.iter=2, thr=1E-5)
```
<span id="page-3-1"></span>skeleton.decomp *Skeleton Decomposition*

#### Description

skeleton.decomp decomposes the input sparse matrix  $(n*m)$  and return the three matrices C  $(n*r)$ , U (r\*r), and R (r\*m). Only sparse matrix defined by the Matrix package is acceptable as the input.

#### Usage

```
skeleton.decomp(A, r, thr=1E-10, num.iter=30)
```
#### Arguments

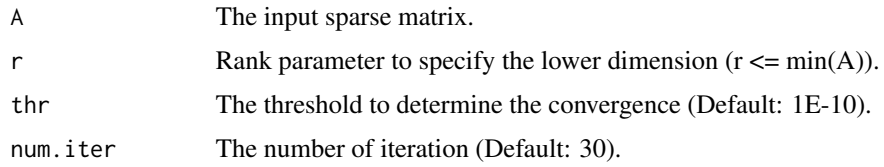

#### Value

C : A[I, :] U : inverse(A[I, J]) R : A[:, J] rowidx : The indices of rows colidx : The indices of columns RecError : The reconstruction error between data matrix and reconstructed matrix from C, U, and R RelChange : The relative change of the error

#### Author(s)

Koki Tsuyuzaki

#### References

I. V. Oseledets, et. al., (2010). TT-cross approximation for multidimensional arrays. *Linear Algebra and its Applications*

<span id="page-3-0"></span>

#### <span id="page-4-0"></span>TTCross 5

#### See Also

[maxvol](#page-2-1)

#### Examples

```
library("Matrix")
# Matrix data
X3 <- matrix(runif(10*20), nrow=10)
X3 <- as(X3, "sparseMatrix")
# Skeleton Decomposition
out.SKD <- skeleton.decomp(X3, r=3, num.iter=2, thr=1E-5)
```
<span id="page-4-1"></span>TTCross *Tensor-Train Decomposition by TRCross*

#### Description

TTCross incrementaly decomposes the input tensor by skeleton decomposition algorithm. The algorithm only select the row/column indices and any large temporal matrix are genrated in the process. Therefore, this method is suitable for the sparse tensor.

#### Usage

TTCross(A, Ranks=NULL, thr=1E-10, num.iter=30)

#### Arguments

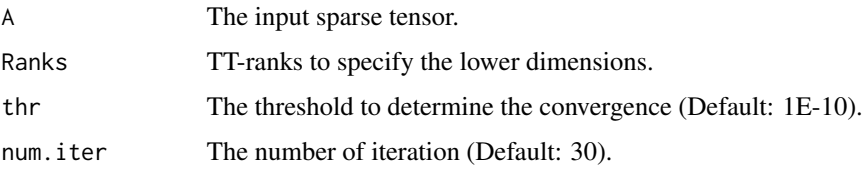

#### Value

G : Core tensors

#### Author(s)

Koki Tsuyuzaki

#### References

I. V. Oseledets, et. al., (2010). TT-cross approximation for multidimensional arrays. *Linear Algebra and its Applications*

#### Examples

```
library("rTensor")
library("tensorr")
# Sparse Tensor data
X1 <- array(rnorm(3*5*7*9*11), c(3,5,7,9,11))
dimnames(X1) <- list(
    I=paste0("i", 1:3),
    J=paste0("j", 1:5),
    K = paste0("k", 1:7),L=paste0("l", 1:9),
    M=paste0("m", 1:11)
    )
X1 \leftarrow as.tensor(X1)X2 <- as_sptensor(dtensor(X1@data))
dimnames(X2) <- dimnames(X1@data)
# TT-ranks
Ranks \leq c(p=2, q=4, r=6, s=8)# TT-Cross
out.TTCross <- TTCross(X2, Ranks, num.iter=2)
```
<span id="page-5-1"></span>TTSVD *Tensor-Train Decomposition by TTSVD*

#### Description

TTSVD incrementaly decomposes the input tensor by singular value decomposition (SVD).

#### Usage

TTSVD(A, Ranks=NULL, accuracy=NULL)

#### Arguments

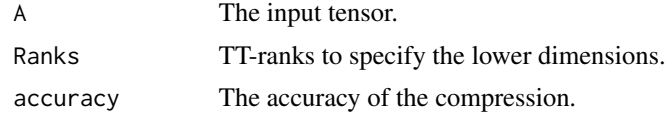

#### Value

G : Core tensors

#### Author(s)

Koki Tsuyuzaki

#### References

I. V. Oseledets, (2011). Tensor-Train Decomposition. *SIAM J. SCI. COMPUT.*

<span id="page-5-0"></span>

#### <span id="page-6-0"></span>TTWOPT 7

#### Examples

```
library("rTensor")
# Tensor data
X1 <- array(rnorm(3*5*7*9*11), c(3,5,7,9,11))
dimnames(X1) <- list(
   I=paste0("i", 1:3),
   J=paste0("j", 1:5),
   K=paste0("k", 1:7),
   L=paste0("l", 1:9),
   M=paste0("m", 1:11)
    )
X1 \leftarrow as.tensor(X1)# TT-ranks
Ranks <-c(p=2, q=4, r=6, s=8)# TTSVD
out.TTSVD <- TTSVD(X1, Ranks)
out.TTSVD <- TTSVD(X1, accuracy=1E-10)
```
<span id="page-6-1"></span>TTWOPT *Tensor-Train Decomposition by Tensor-train Weighted OPTimization*

#### Description

TTWOPT incrementaly decomposes the input tensor by gradient desecent. The tensor with missing entries is also specified with weight tensor W.

#### Usage

```
TTWOPT(X, Ranks, W=NULL, eta=1E-7, thr=1E-10, num.iter=100)
```
#### **Arguments**

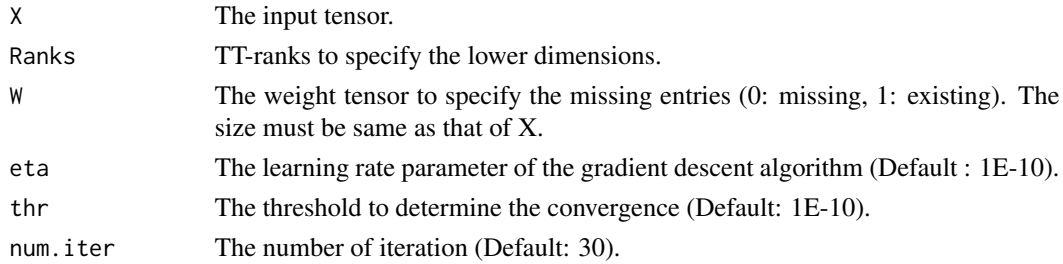

#### Value

G : Core tensors RelChange : The relative change of the error f : The values of the object function RecError : The reconstruction error between data tensor and reconstructed tensor from C, U, and R

#### Author(s)

Koki Tsuyuzaki

#### References

Yuan, Longhao, et. al., (2017). Completion of high order tensor data with missing entries via tensor-train decomposition. *International Conference on Neural Information Processing*

#### Examples

```
library("rTensor")
# Tensor data
X1 <- array(rnorm(3*5*7*9*11), c(3,5,7,9,11))
dimnames(X1) <- list(
   I=paste0("i", 1:3),
    J=paste0("j", 1:5),
    K=paste0("k", 1:7),
    L=paste0("l", 1:9),
    M=paste0("m", 1:11)
    )
X1 \leftarrow as.tensor(X1)# TT-ranks
Ranks <- c(p=2, q=4, r=6, s=8)
# TTWOPT
out.TTWOPT <- TTWOPT(X1, Ranks, eta=1E-7)
```
# <span id="page-8-0"></span>Index

∗ methods maxvol, [3](#page-2-0) skeleton.decomp, [4](#page-3-0) TTCross, [5](#page-4-0) TTSVD, [6](#page-5-0) TTWOPT, [7](#page-6-0) ∗ package ttTensor-package, [2](#page-1-0) maxvol, *[3](#page-2-0)*, [3,](#page-2-0) *[5](#page-4-0)* skeleton.decomp, *[3,](#page-2-0) [4](#page-3-0)*, [4](#page-3-0)

TTCross, *[3](#page-2-0)*, [5](#page-4-0) TTSVD, *[3](#page-2-0)*, [6](#page-5-0) ttTensor *(*ttTensor-package*)*, [2](#page-1-0) ttTensor-package, [2](#page-1-0) TTWOPT, *[3](#page-2-0)*, [7](#page-6-0)